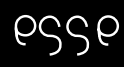

## **ESSE Einführung in Security – VO 10:** Sicherheitskonzepte von macOS

Rafael Vrecar, Christian Schanes

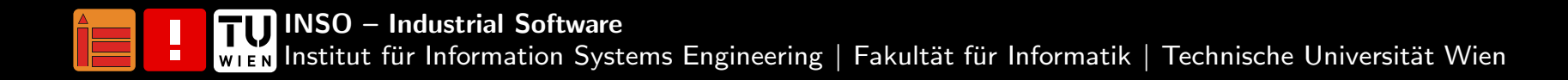

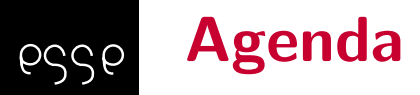

[Vorbemerkungen](#page-2-0) $\mathsf{All}$ gemeines über mac $\mathsf{OS}$ Secure Enclave [\(Prozessor\)](#page-5-0) Apple File System [\(APFS\)](#page-10-0) [FileVault](#page-13-0)[Keychain](#page-16-0) & Find My [Private](#page-17-0) Relay [Intelligent](#page-18-0) Tracking PreventionWeitere [Sicherheitsmaßnahmen](#page-19-0)[Zusammenfassung](#page-24-0)[Abschlussbemerkungen](#page-25-0)[Literaturverzeichnis](#page-26-0)

### Vorbemerkungen

<span id="page-2-0"></span>pssp

- ■Apples Software ist im Allgemeinen (Darwin ausgenommen) "Closed Source"
- ■ $\blacksquare \Rightarrow$  bzgl. Informationen *abhängig* von ...
	- ■Apple
	- ■Researcher: innen, die "Reverse Engineering" betreiben
- ■ $\blacksquare \Rightarrow$  Vorlesungseinheit basiert stark auf ...
	- (Details im Literaturverzeichnis)
		- ■Apples Dokumentation
		- ■Papers von Researcher:innen
- ■ einige der vorgestellten Konzepte werden auch von anderen Betriebssystemen/Plattformen verwendet

#### <span id="page-3-0"></span>Update-Zyklus & Architektur von macOSpssp

- ■jährlicher Versionssprung ("große" Features, Designänderungen)
- ■Point-Releases im Verlauf des Jahres (Security, kleinere Features)
- ■■ ø Support: Geräte erhalten  $\approx$  7 Jahre aktuelle Version  $+ \approx$  3 Jahre Sicherheitsupdates für letzte unterstützte Version $^1$
- ■großteils "Closed Source", nur auf Apple Geräten unterstützt (aber: "Hackintosh" Community)
- ■Hybrid Kernel (GNU/Linux: monolithisch, Windows: hybrid seit NT)
- ■geschrieben in (u.a.): C, C++, Assembler, Objective-C, Swift
- ■aktuelle Version (Herbst 2023): macOS <sup>14</sup> – Sonoma

 $1$ Dies sind Erfahrungswerte. Offizielle Supportzeiträume gibt es von Apple nicht.

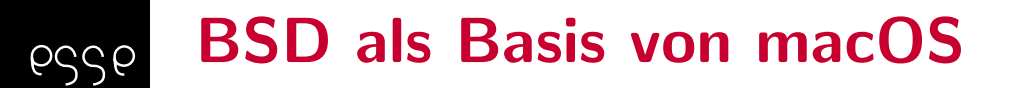

■ "UNIX-basiert", BSD-Basis <sup>⇒</sup> nicht(!) GNU/Linux

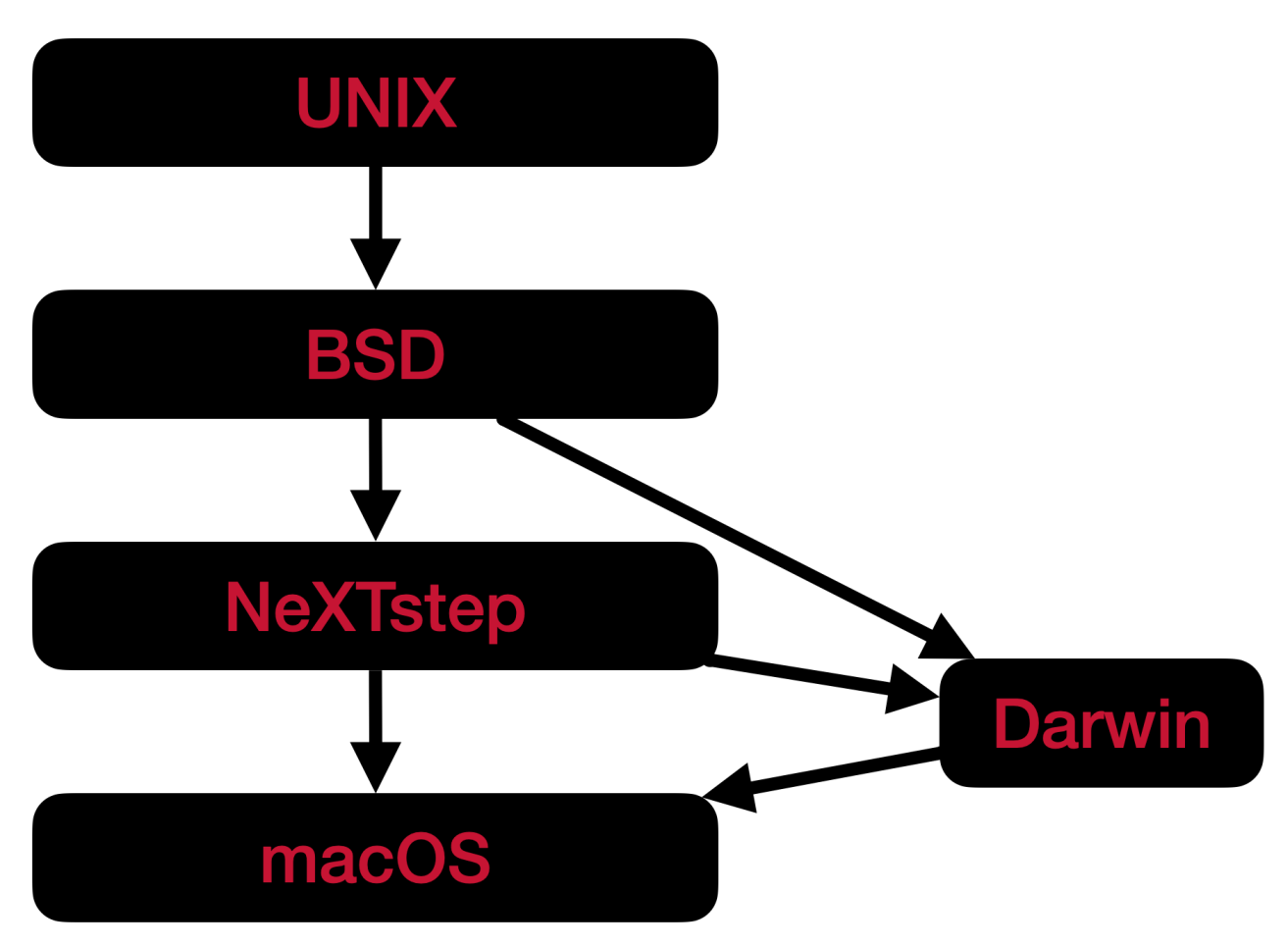

TU ı ESSE Einführung in Security 23W | Sicherheitskonzepte von macOS <sup>5</sup> / <sup>32</sup>

#### <span id="page-5-0"></span>Secure Enclave (Prozessor): Definition & unterstützte Geräte pggp

**Abkürzungen:** SE . . . Secure Enclave, SEP . . . Secure Enclave Processor

- ■"Enklave"  $\hat{=}$  isolierter Bereich, vom Hauptprozessor abgegrenzt
- ■seit A7 auf Apples Chips enthalten (iPhone 5S, 2013)

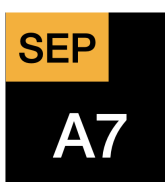

■seit MacBook Pro 2016 mit Touch ID als T1 dediziert zusätzlich zu Intel Prozessor, Upgrade (T2) erstmals bei iMac Pro <sup>2017</sup>

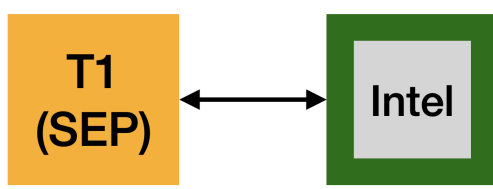

■ in Apple Silicon Macs ebenfalls direkt am Chip (M1 und folgend, seit Herbst 2020)

#### Secure Enclave (Prozessor): Aufbau (bei Apple Prozessoren) esse

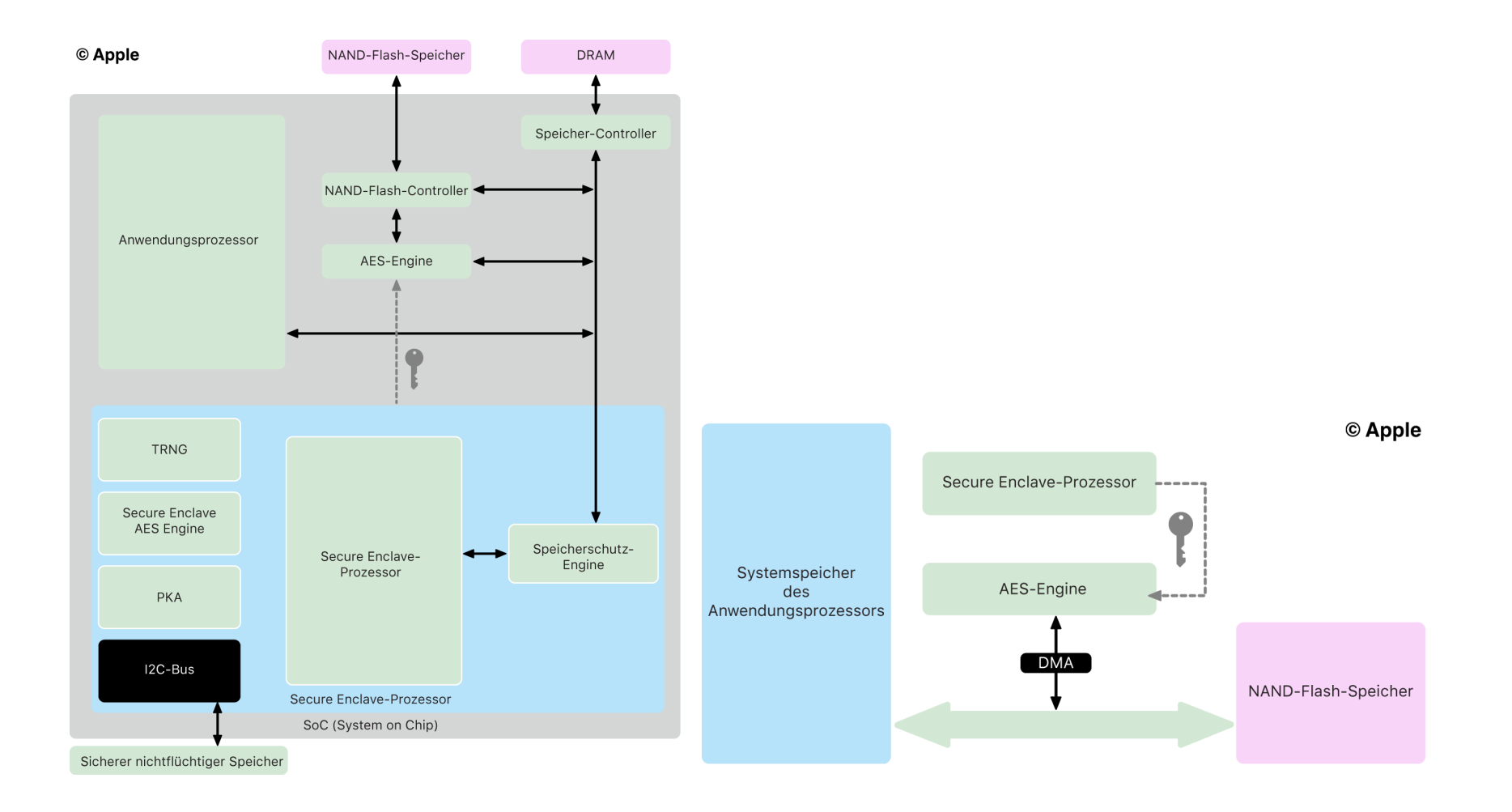

(Vergleiche [https://support.apple.com/de-at/guide/security/](https://support.apple.com/de-at/guide/security/sec59b0b31ff/web)

[sec59b0b31ff/web](https://support.apple.com/de-at/guide/security/sec59b0b31ff/web), abgerufen: 23. 11. 2023)

ESSE Einführung in Security 23W | Sicherheitskonzepte von macOS <sup>7</sup> / <sup>32</sup>

TU

μ

#### Secure Enclave (Prozessor): Abgrenzung & Speicherschutz pssp

- ■SEP wird ausschließlich(!) von SE benutzt
- ■Ziel der Abgrenzung: Verhinderung von Side-Channel-Attacken
- ■■ niedrige Taktrate soll Clock- & Power-Attacken verhindern
- ■ Speicher der SE vom Anwendungsprozessor isoliert (Speicherschutz-Engine)
	- ■beim Start wird zufälliger Schlüssel generiert
	- ■■ Daten, die SE schreibt, werden *verschlüsselt* und ein Message Authentication Code (MAC), genannt "Tag", zur Sicherung der Authentizität (vgl. Vorlesungen 2 & 3) generiert
	- ■ $\blacksquare$  wenn SE Daten entschlüsseln will, wird MAC geprüft
	- ■ $\blacksquare$  MAC gültig  $\Rightarrow$  Daten werden entschlüsselt

#### Secure Enclave (Prozessor): Weitere Bestandteilepssp

- ■**TRNG** (True Random Number Generator): generiert Zufallszahlen, bspw. für die Erstellung eines Schlüssels
- ■■ PKA (Public Key Accelerator): dedizierter Hardware-Block für Operationen der *asymmetrischen* Verschlüsselung
- ■AES-Engine: für Operationen der symmetrischen Verschlüsselung zuständig
- ■■ Sicherer nicht flüchtiger Speicher: nur(!) SE kann auf diese Komponente zugreifen, beinhaltet "Entropie", die zur Generierung von Schlüsseln etc. verwendet wird.

#### Secure Enclave (Prozessor): Aufgabenpggp

- ■wie aus den Komponenten ersichtlich wird, zuständig für Verschlüsselung und Schutz von Benutzer:innen-Daten...
	- ... insbesondere auch für FileVault

■

- ■Biometrie-Informationen (Touch ID auf Macs & i(Pad)OS-Geräten bzw. Face ID auf i(Pad)OS-Geräten) werden ebenfalls mithilfe der SE verschlüsselt aufbewahrt
- ■ durch Abgrenzung vom Hauptprozessor haben Programme von Dritten keinen direkten Zugriff auf Daten der Secure Enclave undoperieren auch nicht auf deren Speicher

#### <span id="page-10-0"></span>Apple File System (APFS) essel

- ■Standard File System seit macOS 10.13 (2017)
- ■optimiert für Flash-Speicher
- ■**Aufbau:** ("Container"  $\hat{=}$  "Partition", kann mehrere "Volumes" beinhalten):
	- -- Container <sup>1</sup>
	- -- Container <sup>2</sup>
	- $|-----$  Volume 1
	- $|---$  Volume 2
	- $|-----$  ...
	- $|---$  Volume  $n$
	- ...

■

- -- Container  $n$
- Speicherort  $\widehat{=}$  "NAND-Flash-Speicher" auf Folie 7

### Aufbau des File Systems bei einer Standard-Installation (1/2)

- ■macOS 10.15 (2019): "read-only" System Volume d.h. isoliertes Volume, das im Betrieb nicht modifiziert werden kann.
- ■seit macOS 11 (2020): System Volume dadurch geschützt, dass es signiert wird (kurz **SSV** – Signed System Volume)
	- ■■ Kernel überprüft zur Laufzeit, ob Inhalte unverändert
	- ■falls Integrität gewährleistet

pssp

- $\Rightarrow$  Code darf ausgeführt werden, sonst nicht
- ■System Volume enthält "nativ" installierte Programme

#### Aufbau des File Systems bei einer Standard-Installation (2/2) pssp

- ■Data Volume enthält User: innen-Daten, insbesondere auch von dem:der User:in installierte Programme, durch FileVault geschützt!
- ■Preboot Volume enthält Boot-Informationen
- ■■ VM Volume = Swap File Storage
- ■Recovery Volume enthält recoveryOS, inkl. Festplattendienst- & Terminalprogramm

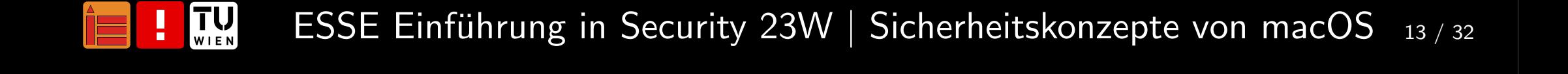

#### <span id="page-13-0"></span>FileVault: Definition & Funktionsweiseesse

- $\blacksquare = \spades$  Festplatten-Vollverschlüsselung; verwendet AES-XTS
- ■operiert auf Volume-Ebene

■

■SE kümmert sich um Schlüsselverwaltung (bei Macs mit T2 & Intel oder Apple Prozessor)

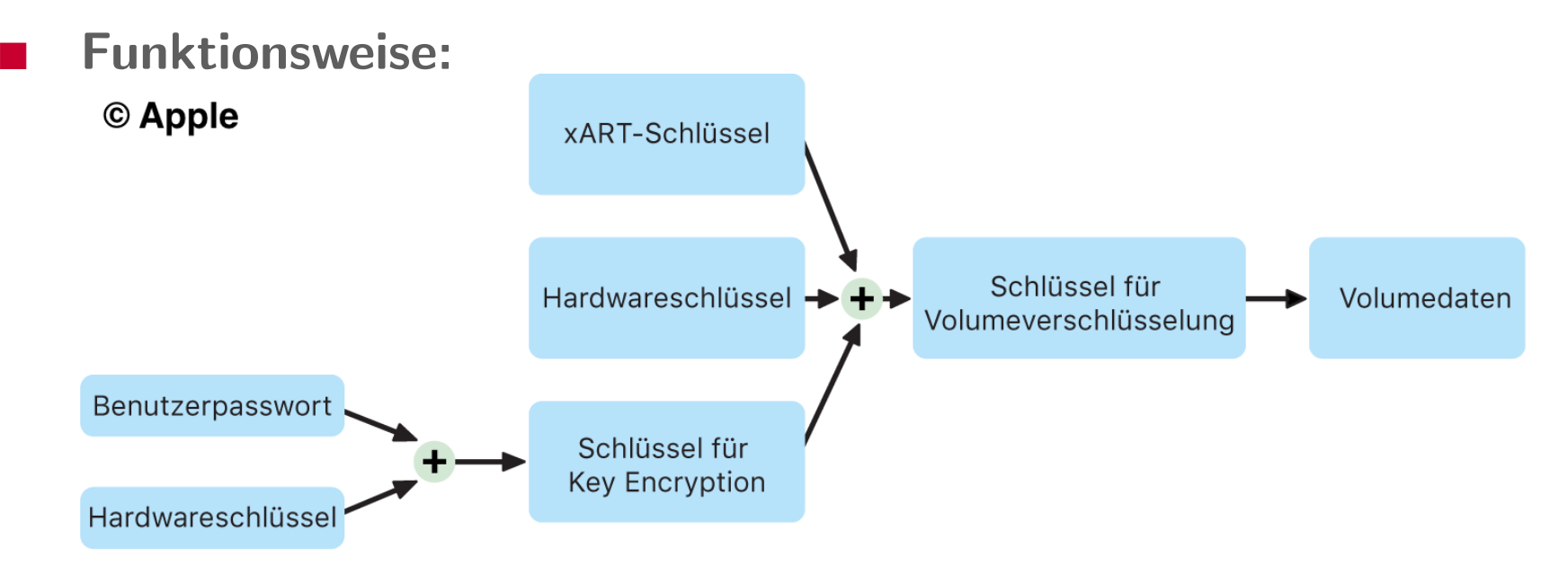

(Vergleiche [https://support.apple.com/de-at/guide/security/](https://support.apple.com/de-at/guide/security/sec4c6dc1b6e/1/web/1)[sec4c6dc1b6e/1/web/1](https://support.apple.com/de-at/guide/security/sec4c6dc1b6e/1/web/1), abgerufen: 23. 11. 2023)

 $\left[\prod_{\mathsf{W}}\prod_{\mathsf{E}}\mathsf{W}\right]$ ESSE Einführung in Security 23W | Sicherheitskonzepte von macOS <sup>14</sup> / <sup>32</sup>

#### FileVault deaktiviert ... Was nun?pssp

- ■Festplatte auch verschlüsselt, wenn FileVault deaktiviert (T2 oder neuer). . .
	- ■. . . allerdings nur auf Hardware-UID basierend
	- ■**Regier 1.1.** sobald aktiviert, wird durch Anti-Replay-Mechanismus verhindert, dass alter Schlüssel verwendet werden kann
	- ■ Funktionsweise: siehe vorherige Grafik, allerdings ohne "Schlüssel für Key Encryption" und dessen Eltern-Knoten
- ■erleichtert auch das sichere Löschen der Festplatte
	- ■■ Schlüssel werden "weggeworfen"
	- ■Angreifer: in hat daher nur verschlüsselte Daten, die nicht sinnvoll gelesen werden können

### FileVault: unterstützte Geräte & Unterschiede pssp

- ■vorhergehende Version verschlüsselte nur Home-Verzeichnis
- ■seit OS  $\times$  Lion (10.7) in Version 2 (aktuelle Version) verfügbar (Festplatten-Vollverschlüsselung)
- ■ Unterschiede zwischen Macs:
	- ■Macs ohne SEP oder mit  $T1$  (+ Intel jeweils): Festplatte nicht verschlüsselt wenn FileVault deaktiviert; Schlüsselverwaltung (bei Macs ohne SEP) gänzlich durch Intel-Prozessor
	- ■ $\blacksquare$  Macs mit 1) T2  $+$  Intel oder 2) Apple Chip: Festplatte mit Hardware-UID verschlüsselt wenn FileVault deaktiviert;  $\operatorname{\sf Schli}$ isselverwaltung nur $(\;!)$  durch  $\operatorname{\sf SEP}$

<span id="page-16-0"></span>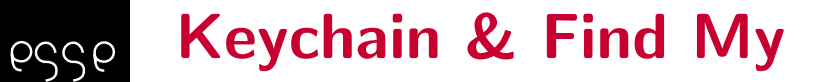

- ■ Keychain:
	- ■Passwortmanager mit 2FA-Token-Speicher ab macOS <sup>12</sup>
	- ■verwaltet z.B. Zertifikate, Schlüssel, gespeicherte WLANs
	- ■■ Passwörter etc. können über Apple ID mit anderen (Apple) Geräten synchronisiert werden
- ■ Find My:
	- ■■ sofern Gerät verloren, kann es über Apple ID remote gelöscht werden
	- ■ $\Box$  funktioniert auch wenn offline (dann über Bluetooth, indem zu nahegelegenen Apple Geräten kommuniziert wird)

# "Private Relay" in Safari (iCloud $+ \Rightarrow$  kostenpflichtig)

<span id="page-17-0"></span>pssp

- ■Idee: keine Partei (Apple, Website-Provider, ...) weiß gleichzeitig wer man ist & *was* man sich ansieht
- ■IP-Adresse ist für Netzanbieter sichtbar & für 1. Relay (Apple)
- ■angefragte Website ist für Netzanbieter & Apple nicht(!) sichtbar
- ■2. Relay (Drittanbieter) generiert temporäre IP-Adresse, kennt aber IP-Adresse von User:in nicht, dafür kann es Anfrage entschlüsseln; ... danach selber Weg zurück ...
- ■Aspekte von VPN oder Tor, Unterschied u.a.: hält sich an Geo-Blocking, unterstützt (vorerst) nur Safari ⇒ Zielpublikum:<br>E Endnutzer:innen; keine Vorteile (außer, dass de facto keine Konfiguration notwendig ist) gegenüber VPN(-Angeboten) oder Tor.

#### <span id="page-18-0"></span>"Intelligent Tracking Prevention" in Safari pssp

- ■soll "Profiling" von Dienstleistenden im Internet verhindern
- ■"on-device Machine Learning" soll Tracking Technologien blockieren
- ■Safari legt für User: innen sogenannten "Privacy Report" an, wo blockierte Tracking-Versuche gelistet werden
- ■soll ebenfalls gegen, Fingerprinting " helfen, indem nur ein vereinfachtes Profil mit Dienstleistenden geteilt wird
- ■ Safari keineswegs einziger Browser, der Privacy Maßnahmen setzt; Beispiel: Firefox

```
(https://support.mozilla.org/en-US/kb/
```

```
{\tt enhanced\text{-}tracking\text{-}protein\text{-}firefox\text{-}desktop)} {\sf U. a.}
```
### XD, ASLR, SIP

<span id="page-19-0"></span>pssp

- ■■ XD (eXecute Disable): einzelne Bereiche im Speicher werden vom Betriebssystem als "nicht ausführbar markiert", Prozessor verweigert die Ausführung von etwaigem Code, der in diesen Bereichen liegt
- ■■ ASLR (Address Space Layout Randomization): soll vor memory corruption bugs schutzen, Programm-Bl ¨ ¨ocke werden nach Zufallsprinzip im Speicher abgelegt <sup>⇒</sup> deutlich unwahrscheinlicher, dass Schadecode an nachfolgender Adresse abgelegt werden kann.
- ■**SIP** (System Integrity Protection):
	- ■ Mechanismus um spezifische Speicherorte read-only zu machen, d.h. während der Ausführung des Betriebssystems können dort befindliche Dateien nur gelesen werden
	- ■seit  $OS \times 10.11$  standardmäßig aktiviert, kann deaktiviert werden

 $\left[\prod_{\mathsf{W}|\mathsf{E}\, \mathsf{N}}\right]$ ESSE Einführung in Security 23W | Sicherheitskonzepte von macOS <sup>20</sup> / <sup>32</sup>

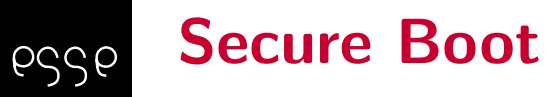

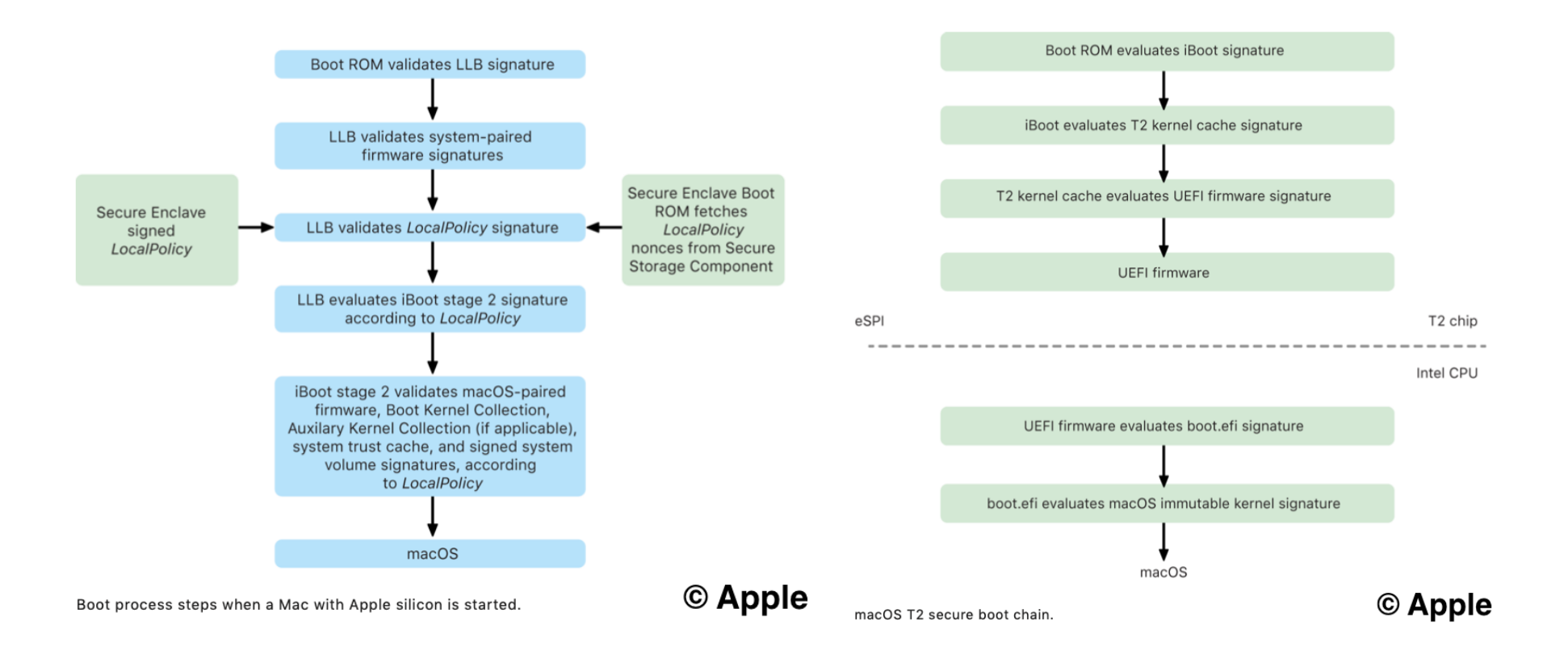

(Vergleiche [https://manuals.info.apple.com/MANUALS/1000/MA1902/](https://manuals.info.apple.com/MANUALS/1000/MA1902/en_US/apple-platform-security-guide.pdf)

[en\\_US/apple-platform-security-guide.pdf](https://manuals.info.apple.com/MANUALS/1000/MA1902/en_US/apple-platform-security-guide.pdf),

p. <sup>31</sup> & 46, abgerufen: 23. 11. 2023)

**TU** ESSE Einführung in Security 23W | Sicherheitskonzepte von macOS <sup>21</sup> / <sup>32</sup>WIEN

#### Malware & Downgrade erkennen, Systemressourcen-Zugriffpssp

- ■ eingebaute Signatur-basierte Malware Erkennungssoftware  $($ "XProtect")
- ■eingebauter Schutz vor Downgrade Angriffen: Zurücksetzen auf ältere Versionen (mit u.U. bekannten Schwachstellen) nicht gestattet
- ■■ Zugriff auf Systemressourcen (CPU, Speicher, Festplatte, Software, gespeicherte Daten) wird vom Betriebssystem überwacht

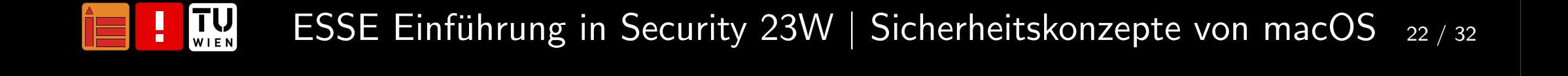

#### Programme installieren, Berechtigungen & Sandboxingpssp

- ■ Installation von Programmen:
	- ■ Mac App Store <sup>⇒</sup> App-Review! (allerdings nicht alle Anwendungen über App Store beziehbar)
	- ■"Gatekeeper": aus dem Internet geladene Applikationen werden auf Authentizität geprüft (Code Signatur mit Developer Certificates)
- ■Berechtigungssystem: einzelne Ressourcen müssen manuell von Nutzer:inne:n freigegeben werden (bspw. Zugriff auf Kamera oder Mikrofon muss jeweils gesondert erlaubt werden)
- ■Sandboxing schützt Daten vor nicht autorisiertem Zugriff durch Anwendungen

#### ¨Altere macOS Versionen nutzen ... gute Idee? pssp

- ■■ keine offiziellen Support-Zeiträume  $\Rightarrow$  nur Erfahrungswerte
- ■Support kann abrupt, i.A. ohne Ankündigung, enden
- ■Heuristik: Vorgängerversion sollte i.d.R. sicher zu benutzen sein, Version  $n-2$  evtl. schon nicht mehr, aktuelle Version scheint in Apples Update-Policy logischerweise Priorität zu haben
- ■■ ⇒ Empfehlung: 1) aktuellste Version nutzen, sofern keine anwendungsspezifischen Einwände (bspw. endete durch macOS 10.15 Support für 32bit-Anwendungen) & 2) Berichte über Beta-Versionen im Auge behalten, evtl. sinnvoll zwecks Stabilität (wie bei anderen Betriebssystemen auch) erst nach 1. Point-Release upzugraden

#### <span id="page-24-0"></span>Zusammenfassungpssp

- ■macOS basiert auf BSD (Unix) und hat jährliche Versionssprünge
- ■Secure Enclave (Prozessor) ist zuständig für Festplattenverschlüsselung (FileVault) und Biometrie Verwaltung
- ■Passwort-Management, Ortung von eigenen verlorenen Geräten & Schutzmaßnahmen bzgl. Tracking sind direkt ins Betriebssystemintegriert
- ■ Code Signatur hilft beim Schutz vor Malware und Downgrade ist nicht erlaubt
- ■ Sandboxing und ein systemweites Berechtigungssystem sollen vor nicht autorisierten Zugriffen auf Daten & Ressourcen schutzen ¨

### Abschlussbemerkungen

<span id="page-25-0"></span>pssp

- ■macOS hat viele Sicherheitsvorkehrungen, nutzen Sie diese!
- ■ Bleiben Sie kritisch und bedenken Sie, dass Apples Sicherheitsmaßnahmen keinesfalls vor Fehlern gefeit sind. ;)
- ■ Behalten Sie im Hinterkopf, dass Apples Code (großteils) nicht offen ist und daher mehr Vertrauen erfordert, da Sie ihn nicht (einfach) überprüfen bzw. selbst kompilieren können.
- ■Updates installieren ist (i.A.) natürlich (auch bei Apple) eine gute Idee.
- ■... und zuletzt: Don't be evil! – Apple hat ein Security Bounty Programm (<https://developer.apple.com/security-bounty/>)

### Literaturverzeichnis 1/5

<span id="page-26-0"></span>pssp

- ■ BSD als Basis von macOS: [https://developer.apple.com/](https://developer.apple.com/library/archive/documentation/Darwin/Conceptual/KernelProgramming/Architecture/Architecture.html) [library/archive/documentation/Darwin/Conceptual/](https://developer.apple.com/library/archive/documentation/Darwin/Conceptual/KernelProgramming/Architecture/Architecture.html)[KernelProgramming/Architecture/Architecture.html](https://developer.apple.com/library/archive/documentation/Darwin/Conceptual/KernelProgramming/Architecture/Architecture.html),abgerufen: 23. 11. <sup>2023</sup>
- ■ macOS Versionsgeschichte: [https://support.apple.com/en-us/](https://support.apple.com/en-us/HT201260) [HT201260](https://support.apple.com/en-us/HT201260), abgerufen: 23. 11. <sup>2023</sup>
- ■ Apple Keynotes: [https://podcasts.apple.com/us/podcast/](https://podcasts.apple.com/us/podcast/apple-events-video/id275834665/) app[le-events-video/id275834665/](https://podcasts.apple.com/us/podcast/apple-events-video/id275834665/), abgerufen: 23. 11. <sup>2023</sup>
- ■ The Linux Kernel Archives: <https://www.kernel.org/>, abgerufen: 23. 11. <sup>2023</sup>
- ■ Windows Kernel: [https://docs.microsoft.com/en-us/](https://docs.microsoft.com/en-us/windows-hardware/drivers/kernel/windows-kernel-mode-kernel-library) [windows-hardware/drivers/kernel/](https://docs.microsoft.com/en-us/windows-hardware/drivers/kernel/windows-kernel-mode-kernel-library)[windows-kernel-mode-kernel-library](https://docs.microsoft.com/en-us/windows-hardware/drivers/kernel/windows-kernel-mode-kernel-library), abgerufen: 23. 11. <sup>2023</sup>

 $\left[\prod_{\mathsf{W} \mid \mathsf{E} \, \mathsf{N}}\right]$  $\mathsf{ESSE}\ \mathsf{E}\$ inführung in Security 23 $\mathsf{W} \mid \mathsf{S}$ icherheitskonzepte von mac $\mathsf{OS}\ \ _{27 \,/\, 32}$ 

#### Literaturverzeichnis 2/5esse

- ■ Secure Enclave: [https://support.apple.com/de-at/guide/](https://support.apple.com/de-at/guide/security/sec59b0b31ff/web) [security/sec59b0b31ff/web](https://support.apple.com/de-at/guide/security/sec59b0b31ff/web), abgerufen: 23. 11. <sup>2023</sup>
- ■ Apple File System (APFS): [https://support.apple.com/de-at/](https://support.apple.com/de-at/guide/disk-utility/dsku19ed921c/mac) gu[ide/disk-utility/dsku19ed921c/mac](https://support.apple.com/de-at/guide/disk-utility/dsku19ed921c/mac), abgerufen: 23. 11. <sup>2023</sup>
- ■ FileVault 1/3: [https://support.apple.com/de-at/guide/](https://support.apple.com/de-at/guide/security/sec4c6dc1b6e/1/web/1) [security/sec4c6dc1b6e/1/web/1](https://support.apple.com/de-at/guide/security/sec4c6dc1b6e/1/web/1), abgerufen: 23. 11. <sup>2023</sup>
- ■ FileVault 2/3: <https://support.apple.com/en-us/HT204837>, abgerufen: 23. 11. <sup>2023</sup>
- ■ FileVault 3/3: Choudary, O., Grobert, F., & Metz, J. (2012). Infiltrate the vault: Security analysis and decryption of lion full disk encryption. Cryptology ePrint Archive. URL: [https://eprint.](https://eprint.iacr.org/2012/374.pdf)[iacr.org/2012/374.pdf](https://eprint.iacr.org/2012/374.pdf), abgerufen: 23. 11. <sup>2023</sup>

### Literaturverzeichnis 3/5

- ■ Find My Mac: <https://support.apple.com/en-us/HT204756>, abgerufen: 23. 11. <sup>2023</sup>
- ■ Private Relay: [https://developer.apple.com/videos/play/](https://developer.apple.com/videos/play/wwdc2021/10096) [wwdc2021/10096](https://developer.apple.com/videos/play/wwdc2021/10096), abgerufen: 23. 11. <sup>2023</sup>
- ■ Safari Privacy: <https://www.apple.com/privacy/>, abgerufen: 23. 11. <sup>2023</sup>
- ■ Firefox Privacy: [https://support.mozilla.org/en-US/kb/](https://support.mozilla.org/en-US/kb/enhanced-tracking-protection-firefox-desktop) [enhanced-tracking-protection-firefox-desktop](https://support.mozilla.org/en-US/kb/enhanced-tracking-protection-firefox-desktop), abgerufen: 23. 11. <sup>2023</sup>
- ■ Systemsicherheit: [https://support.apple.com/de-at/guide/](https://support.apple.com/de-at/guide/security/sec114e4db04/1/web/1) [security/sec114e4db04/1/web/1](https://support.apple.com/de-at/guide/security/sec114e4db04/1/web/1), abgerufen: 23. 11. <sup>2023</sup>
- ■ Sicherheit bei Apps: [https://support.apple.com/de-at/guide/](https://support.apple.com/de-at/guide/security/sec35dd877d0/1/web/1) [security/sec35dd877d0/1/web/1](https://support.apple.com/de-at/guide/security/sec35dd877d0/1/web/1), abgerufen: 23. 11. <sup>2023</sup>

 $\left[\prod_{\mathsf{W} \mid \mathsf{E} \, \mathsf{N}}\right]$  $\mathsf{ESSE}\ \mathsf{E}\$ inführung in Security 23 $\mathsf{W} \mid \mathsf{S}$ icherheitskonzepte von mac $\mathsf{OS}\ \ _{29 \; / \; 32}$ 

#### Literaturverzeichnis 4/5essel

- ■macOS Sicherheit – Überblick  $(1/2)$ : [https://support.apple.](https://support.apple.com/de-at/guide/security/welcome/web) [com/de-at/guide/security/welcome/web](https://support.apple.com/de-at/guide/security/welcome/web), abgerufen: 23. 11. <sup>2023</sup>
- ■macOS Sicherheit – Überblick  $(2/2)$ : [https://www.apple.com/](https://www.apple.com/macos/security/) [macos/security/](https://www.apple.com/macos/security/), abgerufen: 23. 11. <sup>2023</sup>
- ■Hardwaresicherheit – Überblick:  $https://support.append/com/$ [de-at/guide/security/secf020d1074/1/web/1](https://support.apple.com/de-at/guide/security/secf020d1074/1/web/1), abgerufen: 23. 11. <sup>2023</sup>
- ■Verschlüsselung & Datensicherheit - Überblick: [https://support.](https://support.apple.com/de-at/guide/security/sece3bee0835/1/web/1) app[le.com/de-at/guide/security/sece3bee0835/1/web/1](https://support.apple.com/de-at/guide/security/sece3bee0835/1/web/1),abgerufen: 23. 11. <sup>2023</sup>
- ■ iCloud Sicherheit: [https://support.apple.com/en-us/](https://support.apple.com/en-us/HT202303) [HT202303](https://support.apple.com/en-us/HT202303), abgerufen: 23. 11. <sup>2023</sup>

 $\left[\prod_{\mathsf{W} \mid \mathsf{E} \, \mathsf{N}}\right]$  $\mathsf{ESSE}\ \mathsf{E}\$ inführung in Security 23 $\mathsf{W} \mid \mathsf{S}$ icherheitskonzepte von mac $\mathsf{OS}\ \ _{\mathsf{30}/\ \mathsf{32}}$ 

### Literaturverzeichnis 5/5

esse

- ■ Apple Dokumentation & Support: <https://support.apple.com/>, abgerufen: 23. 11. <sup>2023</sup>
- ■ Apple Platform Security (May 2021): [https://manuals.info.](https://manuals.info.apple.com/MANUALS/1000/MA1902/en_US/apple-platform-security-guide.pdf) app[le.com/MANUALS/1000/MA1902/en\\_US/](https://manuals.info.apple.com/MANUALS/1000/MA1902/en_US/apple-platform-security-guide.pdf)app[le-platform-security-guide.pdf](https://manuals.info.apple.com/MANUALS/1000/MA1902/en_US/apple-platform-security-guide.pdf), abgerufen: 23. 11. <sup>2023</sup>
- ■ Trusting older macOS versions: [https://objectivebythesea.](https://objectivebythesea.com/v4/talks/OBTS_v4_jLong.pdf) [com/v4/talks/OBTS\\_v4\\_jLong.pdf](https://objectivebythesea.com/v4/talks/OBTS_v4_jLong.pdf), abgerufen: 23. 11. <sup>2023</sup>
- ■ Korak, T., & Hoefler, M. (2014, September). On the effects of clock and power supply tampering on two microcontroller platforms. In<sup>2014</sup> Workshop on Fault Diagnosis and Tolerance in Cryptography (pp. 8-17). IEEE.: [https://online.tugraz.at/tug\\_online/](https://online.tugraz.at/tug_online/voe_main2.getvolltext?pCurrPk=79126)[voe\\_main2.getvolltext?pCurrPk=79126](https://online.tugraz.at/tug_online/voe_main2.getvolltext?pCurrPk=79126), abgerufen: 23. 11. <sup>2023</sup>

 $\left[\prod_{\mathsf{W}|\mathsf{E}\, \mathsf{N}}\right]$  $\mathsf{ESSE}\ \mathsf{E}\$ inführung in Security 23 $\mathsf{W} \mid \mathsf{S}$ icherheitskonzepte von mac $\mathsf{OS}\ \ _{\mathsf{31/32}}$ 

### Vielen Dank!

<https://establishing-security.at/>

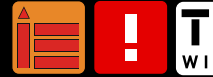